MACINTOSH

## **Power To Go**

*di Raffaello De Masi*

I] *in dalla comparsa,* ci si *rese conto che il più grosso problema per* i *notebook (e, ovviamente, per* i*PowerBook) era la gran sete di energia. Finché* si *era collegati alla rete elettrica, nessun problema, ovviamente, ma appena* ci si *staccava dal suo seno ubertoso, cominciavano* i*guai; sulla batteria, che doveva essere piccola per essere leggera* e *occupare poco spazio,* si *avventavano, nosferatu assetati di sangue, schermi retroilluminati, dischi rigidi* e *dischetti dotati di trasmissioni da carro armato, mentre il microprocessore* ci *metteva del suo mano a mano che aumentava la sua velocità. Sembrerà strano, al*

*non addetto ai lavori, ma un portatile dotato di una ((vera» autonomia di due ore ininterrotte era quasi una chimera irraggiungibile.*

*Ovviamente nessun costruttore* si *sognava* e si *sognerà di confessare mai la verità; Computer Shopper è pieno di assemblatori che affermano, per le loro creature, vite da elefante, ovviamente, con ((accesso discontinuo». E anche Appie dice la sua mezza verità, specificando che la vita della batteria dipende da una serie di fattori divers/~ senza però indicare che ogni batteria ha un numero massimo di cicli di carica-scarica, che bisognerebbe evitare la scarica totale lasciando abbandonato il calcolatore, non collegato alla rete, per periodi di tempo prolungati. Ovviamente le macchine dispongono di software ad hoc per risparmiare energia; ma, secondo la corretta politica da tempo adottata da Apple,* si *tratta di piccole utility non eccessivamente raffinate; in questo modo viene lasciato spazio alle software house, che possono sbizzarrirsi nel creare pacchetti ad hoc, dotati di tutto quanto non fornisce madre natura.*

*Claris ha recentemente messo in circolazione, nell'area dei pacchetti di bas*so *costo, questo vero* e *proprio ((volume» di utility, destinato ai possessori di PowerBook, capace di affrontare* i*problemi connessi con il consumo di energia delle macchine di questa classe,* e *di metterci adeguatamente riparo.*

*Power T*o *Go, questo il nome del pac-*

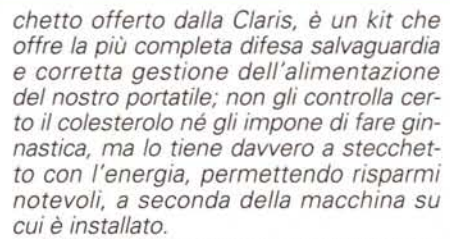

*Non prodotto inizialmente dalla Claris, ma opera della AISoft* e *della Aladdin, che ne hanno poi venduto <sup>a</sup> quella* i*diritti di vendita* e *distribuzione, il pacchetto è rappresentato da un manuale piuttosto voluminoso (per essere una utility)* e *di un dischetto che installa nel portatile fino a una trentina di elementi diversi. Essenzialmente Power To* Go *aumenta (indirettamente) la vita della batteria, regola la luminosità dello schermo, mostra lo stato attuale di carica, derivandone dati prevedibili, usa uno speciale salva-*

#### **Power To Go**

**Produttore:** *Claris Corporation 5201 Patrick Henry Drive Box58168 Santa Ciara, CA 95052-8168* **Distributore:** *Delta S.r.l. Via Brodolini,* 30 - *21046 Malnate - VA Tel: 0332/8031* **Prezzo** *(IVA esclusa): Power To* Go *L. 120.000* *schermo, specifico per quelli a cristalli liquidi,* e *numerose altre cose che di seguito descriveremo. Inoltre offre un modulo, SpaceSaver, direttamente ricavato da Stuffit, che permette di incrementare la capacità di memoria del nostro HO.*

#### *Cosa fa Power* **To Go**

Una volta installato, Power To Go risiede nel pannello di controllo, anche se gestisce un'innumerevole serie di estensioni e di INIT sparsi un po' dovunque, La finestra principale è essenzialmente dedicata al compito più importante, il risparmio. Power Management, questo il nome

della finestra, può essere settata separatamente per gestire le esigenze del calcolatore quando gode dell'alimentazione da rete e di quella autonoma. La regolazione permette di fare, veramente, economie straordinarie giocando su tanti piccoli particolari: settaggio della velocità del microprocessore (dove è possibile), gestione della memoria virtuale, tempi morti per l'oscuramento dello schermo, dello spegnimento del motore dell'HD, regolazione, via software, della brillantezza dello schermo e del tempo di inattività dopo il quale si riduce a un valore predisposto. I setup possono essere imposti per una serie di moduli diversi, ma la cosa interessante è, in ogni caso, la disponibilità di una barra di scorrimento laterale; essa va da un massimo di gestione allegra delle risorse energetiche, fino a quella più sparagnina possibile; trascinando il cursore della barra i setup si adeguano automaticamente ai desideri dell'utente.

Ma non basta; da questa finestra si può visualizzare il cosiddetto Power Gauge, un vero e proprio «termometro» (in due formati, oltre un altro customizzabile) che fornisce una serie di utili informazioni. Ricorderemo che l'alimentatore del PowerBook carica la macchina all'80% in maniera veloce (in circa due ore), mentre impiega altre 3-5 ore per fornire la rimanente carica in maniera più lenta e dolce. La prima iconetta a sinistra del «calibro» mostra lo stato e le caratteristiche dell'alimentazione. Imme-

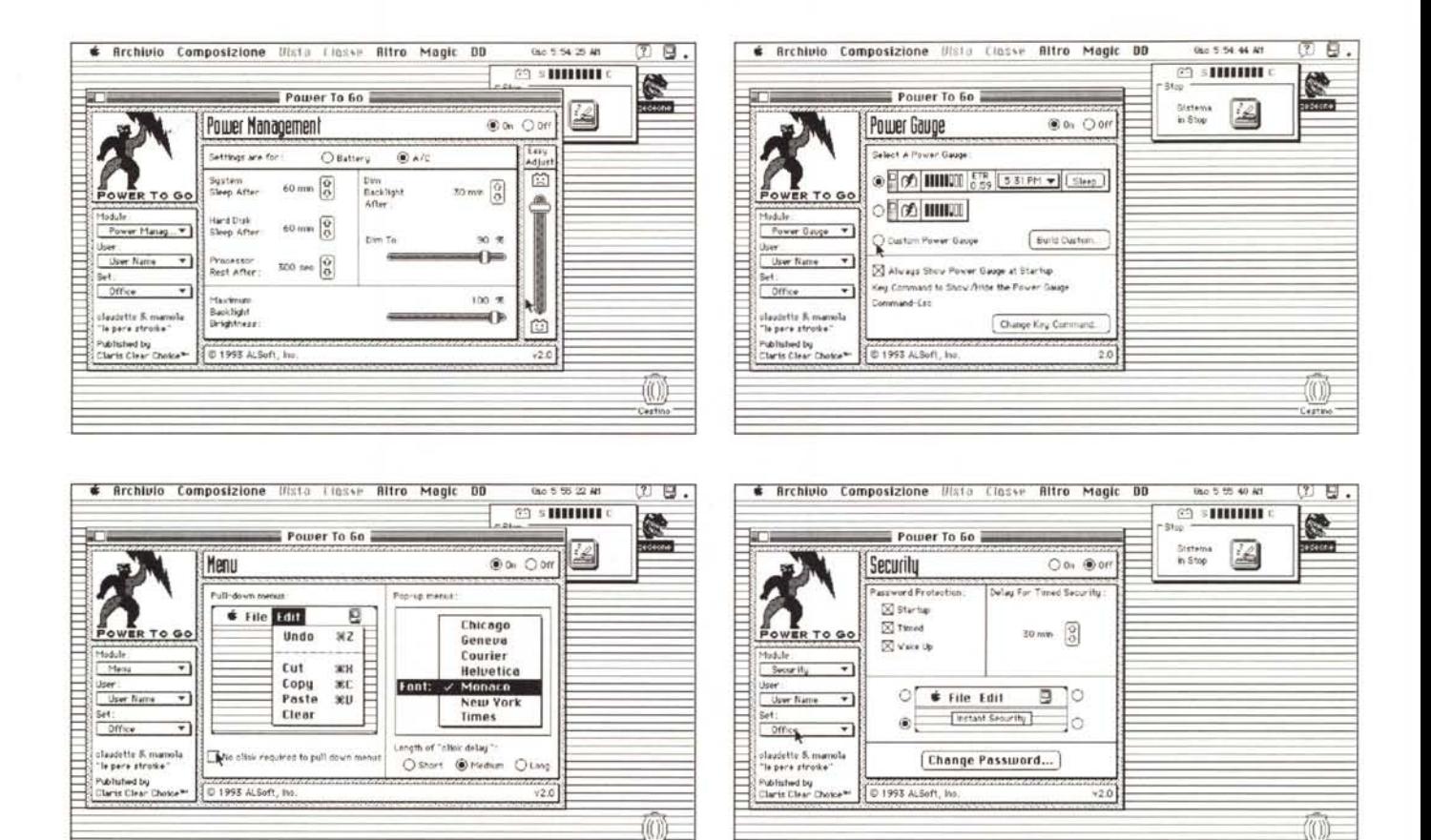

Alcune delle finestre di setup e d'uso del programma.

diatamente accanto vediamo l'indicatore di livello della potenza disponibile: una serie di trattini orizzontali simili a quelli presenti nell'utility di System. Accanto c'è una finestrina con l'ETR (Estimated Time of Recharge) che fornisce approssimativamente l'autonomia disponibile in base alla richiesta degli ultimi minuti, il tasto di «Sleep» istantaneo, e una finestrina a tendina che mostra ore diverse di località del mondo. La barra, come dicevamo, è completamente customizzabile; è possibile, in altri termini, costruirsi il «calibro» tagliato per le proprie esigenze (ad esempio i possessori di Power-Book 100 non hanno bisogno del riduttore di velocità del microprocessore).

Accanto a questo è installabile un secondo modulo, il Security. Si tratta di un vero e proprio sistema di password, destinato a proteggere il contenuto del Powerbook a diversi livelli; interessante la possibilità di installare il blocco semplicemente usando uno shortcut. Ancora molto intelligente e preziosa l'installazione automatica della protezione dopo un certo tempo di inattività (come ad esempio succede se si lascia la macchina accesa sul tavolo e si esce), o dopo che il calcolatore è passato nella fase di

sleep. Abbinato a questo modulo è quello che migliora la leggibilità del cursore, sempre piuttosto problematica sui PowerBook. Il principio di funzionamento è piuttosto semplice, se si considera che ad ogni movimento (la durata e la velocità sono customizzabili) il cursore si trasforma in un altro, animato (con velocità personalizzabile), che risulta davvero molto visibile sullo schermo.

Cestin

Passiamo al modulo successivo, più una raffinatezza che una vera e propria necessità: il menu Module cerca di mettere riparo alla fastidiosa necessità di usare tutta la palma della mano per raggiungere i menu sullo schermo quando il cursore è proprio in basso. Il principio di funzionamento è simile al modulo Menus di Now Utilities, e risulta abbastanza comodo. Buono ancora è lo screen saver, anche se non ho ben capito cosa significhi «specifico per schermi a cristalli liquidi». Utile è il Modulo Airport, che accende il calcolatore senza passare attraverso tutta la fase di «messa in moto»; in altri termini viene visualizzata, dopo uno shortcut, una schermata in cui si legge «Sono un PowerBook Mac» o qualcos'altro, ma non credo che, almeno nei nostri aeroporti, la cosa

potrebbe convincere un funzionario appena appena pignolo.

Cestino

Tre moduli successivi, lo Sleep, il Disk e il Modem sono molto specifici: il terzo, in particolare, permette di monitorare l'attività del Modem interno del PowerBook. Ancora c'è da ricordare la presenza del modulo SpaceSaver, una utility molto simile a Stuffit (sono ambedue generate da Aladdin) e a DiskDoubler, che permette di comprimere il contenuto del disco rigido risparmiando spazio. L'utility è anche buona in quanto permette di creare documenti compressi autoespandenti, cosa che consente di non violare alcun diritto quando si vuole inviare a qualcuno file compressi.

### **Conclusioni**

Power To Go è un'ottima utility per i PowerBook, offre una serie di moduli estesi e ognuno di essi è davvero pensato per offrire il massimo. Ha il vantaggio di essere completamente customizzabile, e alcuni dei moduli funzionano anche sul vecchio Portable; oltre tutto costa poco e già il solo SpaceSaver ne compensa abbondantemente il costo. Me

 $IVIULU$ confirmed that this is the age of content. 99

**Bob Stein. The Voyager Company** 

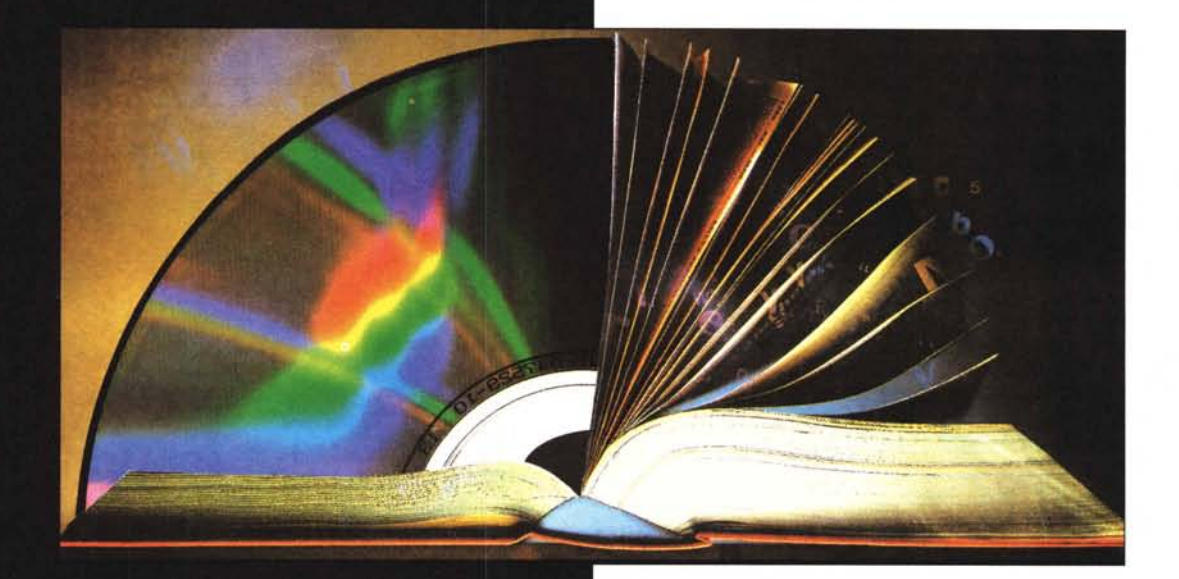

# **INTERNATIONAL** PUBLISHING **AND** NEW MEDIA **MARKET** Palais des Festivals

Cannes - France *January 13-16 1995* 

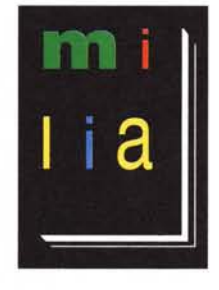

Milia is the first international market to focus on content and the creative development of multimedia titles. The necessary link between books, film, video, music, electronic publishing and interactive entertainment,

Milia is the only event where publishers, producers, and rights holders can negotiate multiple media rights on a global scale. Join 5000 key professionals from converging industries to form strategie alliances and negotiate rights, multimedia co-productions and distribution agreements. Exhibit at Milia'95 and position your company as a major player in the world of interactive multimedia.

**Contact Reed Midem Organisation Ine, Christophe Blum, Anne Marie Parent**  $T_{\rho}$ | 22 (1)  $44$  24  $44$  Fox 22 (1)  $44$  24  $44$  00